# **La non-discrimination pour l'immobilier**

### **Module 1 : La non-discrimination immobilière**

#### **OBJECTIFS** Ω

• Identifier les nouvelles règles liées à la nondiscrimination dans l'immobilier

#### • Petites histoires d'introduction vécues

- Rappel légal précis
- Comment peut réagir un locataire ?
- Comment réagir face à la discrimination dans la transaction immo ?
- Comment réagir face à la discrimination dans la location immo ?
- D'une caricature à la vraie discrimination
- Discrimination immobilière

#### *<u>INFORMATIONS</u>*

- **Public :** Professionnels de l'Immobilier ou du crédit
- **Prérequis :** Aucun
- **Durée :** 2h

#### **FINANCEMENT** 血

Une action de formation peut faire l'objet d'une prise en charge OPCO. Evolugo étudie chaque dossier individuellement et vous accompagne dans les démarches de financement.

#### **MOYENS IP**

# **Pédagogiques :**

- Cours théoriques
- Études de cas
- Questions/Réponses

#### **Matériels :**

- Ordinateurs / Tablettes / Smartphones
- Paperboard

#### **Méthodes d'évaluation :**

• Quiz composé de QCU

#### **CONTACT**  $\sqrt{2}$

**Tél :** 01 84 80 80 95 **E-mail :** accompagnement@evolugo.fr **NDA :** 42680221468 **Nom de l'accompagnateur :**  Anthony PITKANITSOS

#### **HORAIRES**

# **Déontologie immobilière** (2 heures) DEON01

#### **C** OBJECTIFS

Identifier les obligations liées au code de la déontologie

### **<sup>6</sup>** INFORMATIONS

- **Public :** Professionnels de l'Immobilier ou du crédit
- **Prérequis :** Aucun
- **Durée :** 2h

### **THE FINANCEMENT**

Une action de formation peut faire l'objet d'une prise en charge OPCO. Evolugo étudie chaque dossier individuellement et vous accompagne dans les démarches de financement.

#### **MOYENS**

#### **Pédagogiques :**

- Cours théoriques
- Études de cas
- Questions/Réponses

#### **Matériels :**

- Ordinateurs / Tablettes /
- Smartphones
- Paperboard

#### **Méthodes d'évaluation :**

• Quiz composé de QCU

#### **CONTACT**

**Tél :** 01 84 80 80 95 **E-mail :** accompagnement@evolugo.fr **NDA :** 42680221468 **Nom de l'accompagnateur :**  Anthony PITKANITSOS

### **HORAIRES**

Libres en E-learning

### **Module 1 : Déontologie immobilière**

- **Introduction**
- Vos compétences dans le sens du code de déontologie
- L'éthique professionnelle
- Rappel TRACFIN ET NON DISCRIMINATION
- RSAC, AGENTS CO ET AVIS DE VALEURS
- Le RGPD, Le Conseil, le conflit d'intérêt
- Éthique professionnelle 2ème partie
- Oubliez le low cost !
- Respect des lois et règlements
- La compétence
- Une dérive d'actualité contre la communauté asiatique
- Quelques scènes gênantes ou choquantes pour faire réagir les non convaincus

# **RGPD (1'19'22 heures)** RGPD01

# $O$  **OBJECTIFS**

- Comprendre et appliquer le règlement de protections des données personnelles.
- Prioriser les actions à mener
- Gérer et prouver votre mise en conformité

# *<u>O</del>INFORMATIONS*</u>

- **Public :** Professionnels de l'Immobilier ou du crédit
- **Prérequis :** Aucun
- **Durée :** 1h19

# **FINANCEMENT**

Une action de formation peut faire l'objet d'une prise en charge OPCO. Evolugo identifie et vous accompagne dans les démarches de financement.

# **R** MOYENS

#### **Pédagogiques :**

- Apports théoriques
- Études de cas
- Questions/Réponses

#### **Matériels :**

- Ordinateurs / Tablettes / **Smartphones**
- Paperboard

#### **Méthodes d'évaluation :**

- Quiz
- QCM

# *<b>F* **CONTACT**

**Tél :** 01 84 80 80 95 **E-mail :** accompagnement@evolugo.fr **NDA :** 42680221468 **Nom de l'accompagnateur :**  Anthony PITKANITSOS

o Test de positionnement 6'00

# **Module 1 : Les bases du RGPD**

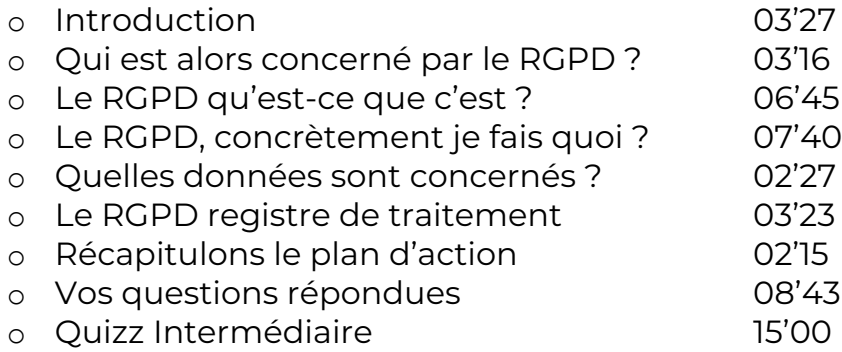

# **Module 2 : La CNIL, l'élément central de la conformité au RGPD**

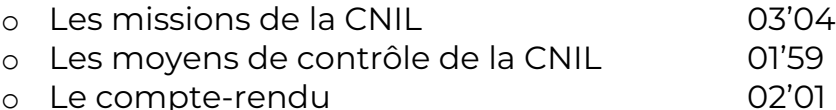

# **Module 3 : Les principes qui animent le RGPD**

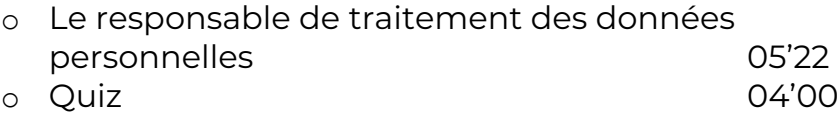

o Test de satisfaction 5'00

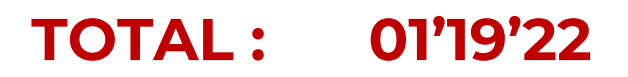

 **HORAIRES** Libres en E-learning

# **Tracfin (3'04'25 heures)** TRA01

# $\Omega$  **OBJECTIFS**

- Identifier et mettre en application les règles TRACFIN
- Lutter contre le blanchiment
- Être capable de mettre en place un système de gestion des risques

### *<b>O* INFORMATIONS

- **Public :** Professionnels de l'Immobilier ou du crédit
- **Prérequis :** Aucun
- **Durée :** 3h

### **FINANCEMENT**

Une action de formation peut faire l'objet d'une prise en charge OPCO. Evolugo identifie et vous accompagne dans les démarches de financement.

### **<sup>2</sup>** MOYENS

#### **Pédagogiques :**

- Apports théoriques
- Études de cas
- Questions/Réponses

#### **Matériels :**

- Ordinateurs / Tablettes /
- **Smartphones** • Paperboard

#### **Méthodes d'évaluation :**

- Quiz
- QCM

### *<u><b>F</u>* **CONTACT**

**Tél :** 01 84 80 80 95 **E-mail :** accompagnement@evolugo.fr **NDA :** 42680221468 **Nom de l'accompagnateur :**  Anthony PITKANITSOS

 **HORAIRES**

• Test de positionnement **5'00**

# **Module 1 : Qu'est-ce que le blanchiment ?**

- **Module 1.1 : Définition**
- o Définition usuelle **1'58** o Incrimination **8'20** o Quiz **6'00**
- **Module 1.2 : Typologie des schémas de blanchiment de capitaux dans le secteur immobilier**

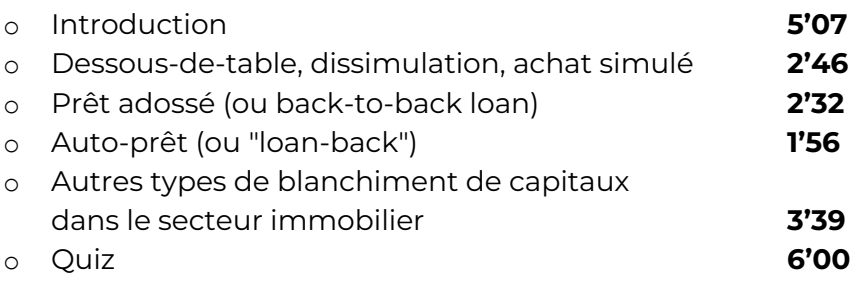

• **TOTAL : 38'18**

# **Module 2 : Qu'est-ce que la lutte anti-blanchiment ?**

# • **Module 2.1 : Quels sont les autorités publiques en charge de la lab/ft?**

o Une organisation intergouvernementale ad hoc : le GAFI **2'59** o Une cellule nationale de renseignement financier : TRACFIN **4'53** o Des autorités nationales de contrôle et de sanction : la DGCCRF et la CNS **5'30** o Quiz **6'00**

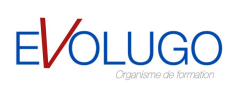

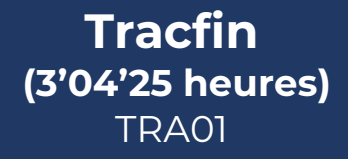

# $\Omega$  **OBJECTIFS**

- Identifier et mettre en application les règles **TRACFIN**
- Lutter contre le blanchiment
- Être capable de mettre en place un système de gestion des risques

# *<b>O* INFORMATIONS

- **Public :** Professionnels de l'Immobilier ou du crédit
- **Prérequis :** Aucun
- **Durée :** 3h

# **FINANCEMENT**

Une action de formation peut faire l'objet d'une prise en charge OPCO. Evolugo identifie et vous accompagne dans les démarches de financement.

### **<sup>2</sup>** MOYENS

#### **Pédagogiques :**

- Apports théoriques
- Études de cas
- Questions/Réponses

#### **Matériels :**

- Ordinateurs / Tablettes /
- **Smartphones** • Paperboard
- 

#### **Méthodes d'évaluation :**

- Quiz
- QCM

### *<u><b>F</u>* **CONTACT**

**Tél :** 01 84 80 80 95 **E-mail :** accompagnement@evolugo.fr **NDA :** 42680221468 **Nom de l'accompagnateur :**  Anthony PITKANITSOS

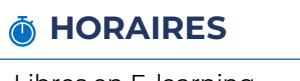

# • **Module 2.2 : Quels sont les autorités publiques en charge de la lab/ft?**

- o Le mécanisme de la déclaration de soupçon **3'05** o Les secteurs "assujettis" **2'37** o Quiz **6'00**
	- **TOTAL : 31'04**

### **Module 3 : Qui est assujettie aux obligations antiblanchiment ?**

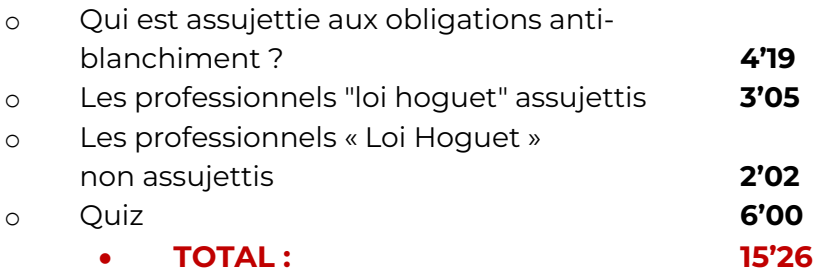

### **Module 4 : En quoi consistent les obligations de lutte anti-blanchiment ?**

# • **Module 4.1 : L'obligation de mettre en place un système d'évaluation et de gestion des risques**

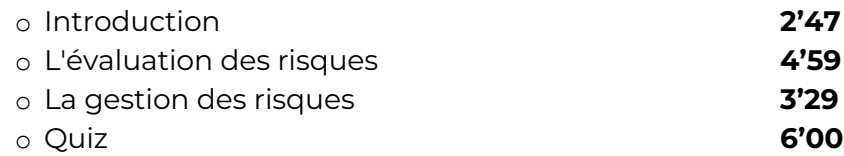

### • **Module 4.2 : Les obligations de vigilance**

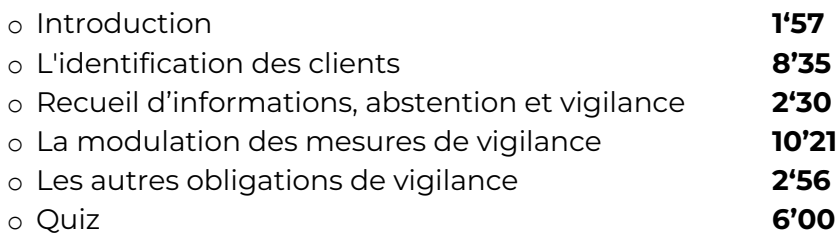

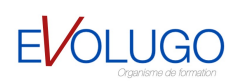

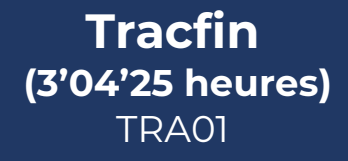

# $O$  **OBJECTIFS**

- Identifier et mettre en application les règles **TRACFIN**
- Lutter contre le blanchiment
- Être capable de mettre en place un système de gestion des risques

# *<b>O* INFORMATIONS

- **Public :** Professionnels de l'Immobilier ou du crédit
- **Prérequis :** Aucun
- **Durée :** 3h

# **FINANCEMENT**

Une action de formation peut faire l'objet d'une prise en charge OPCO. Evolugo identifie et vous accompagne dans les démarches de financement.

### **<sup>\*</sup>** MOYENS

#### **Pédagogiques :**

- Apports théoriques
- Études de cas
- Questions/Réponses

#### **Matériels :**

- Ordinateurs / Tablettes / **Smartphones**
- Paperboard

#### **Méthodes d'évaluation :**

- Quiz
- QCM

*<b>F* **CONTACT** 

**Tél :**

01 84 80 80 95 **E-mail :** accompagnement@evolugo.fr **NDA :** 42680221468 **Nom de l'accompagnateur :**  Anthony PITKANITSOS

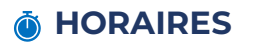

Libres en E-learning

# • **Module 4.3 : Les obligations déclaratives**

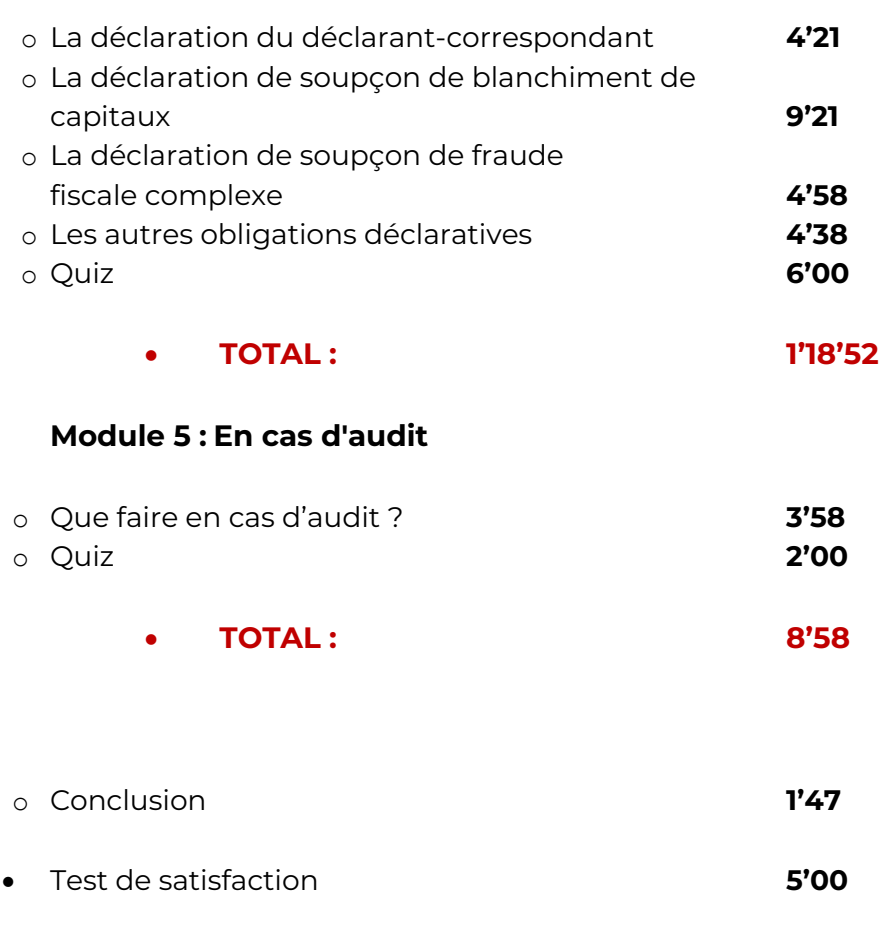

• **TOTAL : 3'04'25**

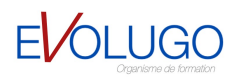

### **C** OBJECTIFS

Créer des vues techniques en  $2D$ Créer des visites virtuelles de vos projets Dessiner et structurer des objets 3D Travailler les textures Utiliser le bas à sable-Gérer une bibliothèque des textures

### *<b>A* INFORMATIONS

- **Public :** Professionnels de l'Immobilier ou du crédit
- **Prérequis :** Aucun
- **Durée :** 06h56

# **FINANCEMENT**

Une action de formation peut faire l'objet d'une prise en charge OPCO. Evolugo étudie chaque dossier individuellement et vous accompagne dans les démarches de financement.

# **MOYENS**

#### **Pédagogiques :**

- Cours théoriques
- Études de cas
- Questions/Réponses

#### **Matériels :**

- Ordinateurs / Tablettes / Smartphones
- Paperboard

#### **Méthodes d'évaluation :**

• Quiz composé de QCU

# **CONTACT**

**Tél :** 01 84 80 80 95 **E-mail :** accompagnement@evolugo.fr **NDA :** 42680221468 **Nom de l'accompagnateur :**  Anthony PITKANITSOS

 **HORAIRES**

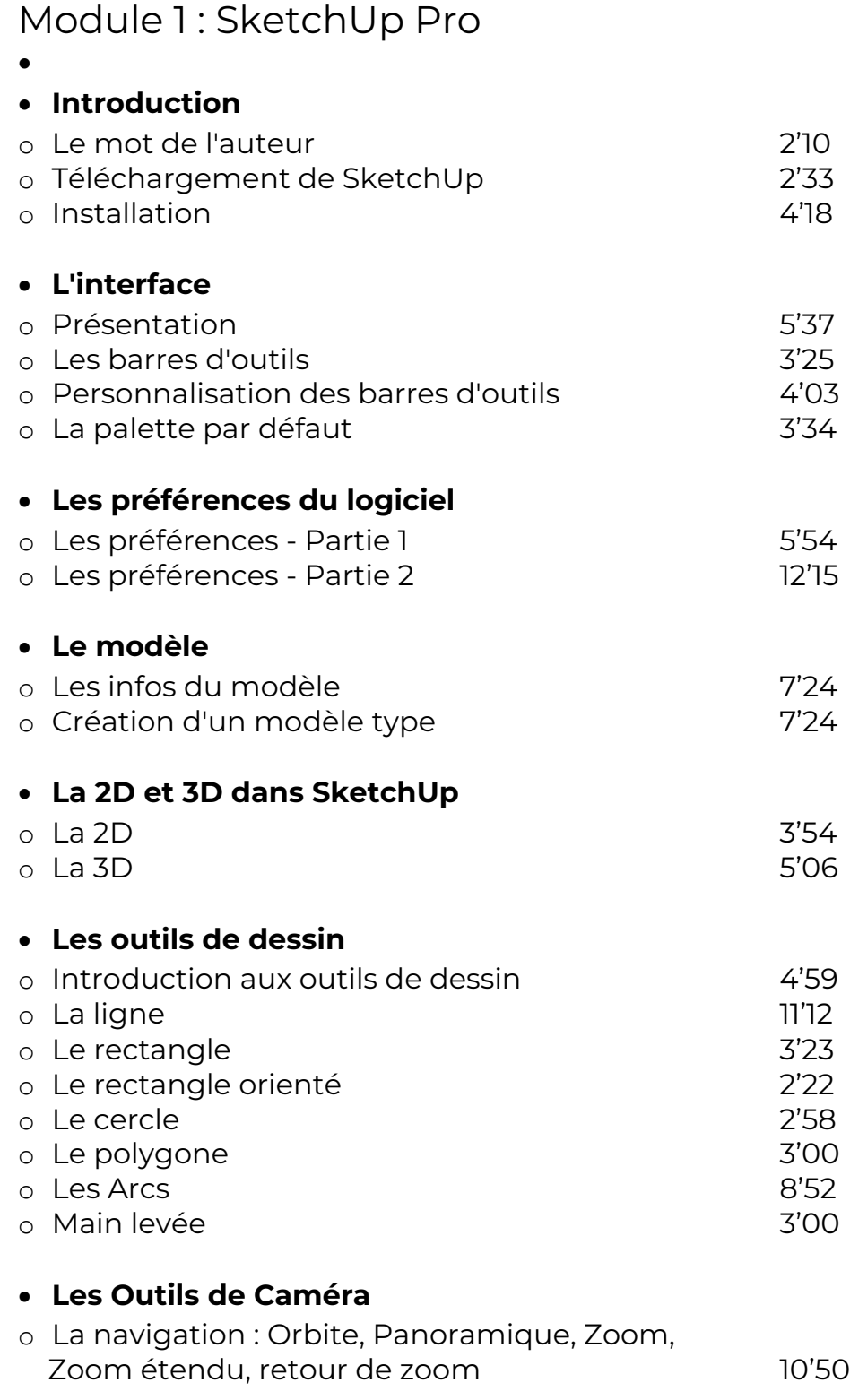

o La visite : positionner la caméra, pivoter, visite 5'54

### **A** OBJECTIFS

Créer des vues techniques en  $2D$ Créer des visites virtuelles de vos projets Dessiner et structurer des objets 3D Travailler les textures Utiliser le bas à sable-Gérer une bibliothèque des textures

#### *<b>A* INFORMATIONS

- **Public :** Professionnels de l'Immobilier ou du crédit
- **Prérequis :** Aucun
- **Durée :** 06h56

# **FINANCEMENT**

Une action de formation peut faire l'objet d'une prise en charge OPCO. Evolugo étudie chaque dossier individuellement et vous accompagne dans les démarches de financement.

# **MOYENS**

#### **Pédagogiques :**

- Cours théoriques
- Études de cas
- Questions/Réponses

#### **Matériels :**

- Ordinateurs / Tablettes / Smartphones
- Paperboard

#### **Méthodes d'évaluation :**

• Quiz composé de QCU

### **TH** CONTACT

**Tél :** 01 84 80 80 95 **E-mail :** accompagnement@evolugo.fr **NDA :** 42680221468 **Nom de l'accompagnateur :**  Anthony PITKANITSOS

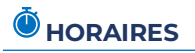

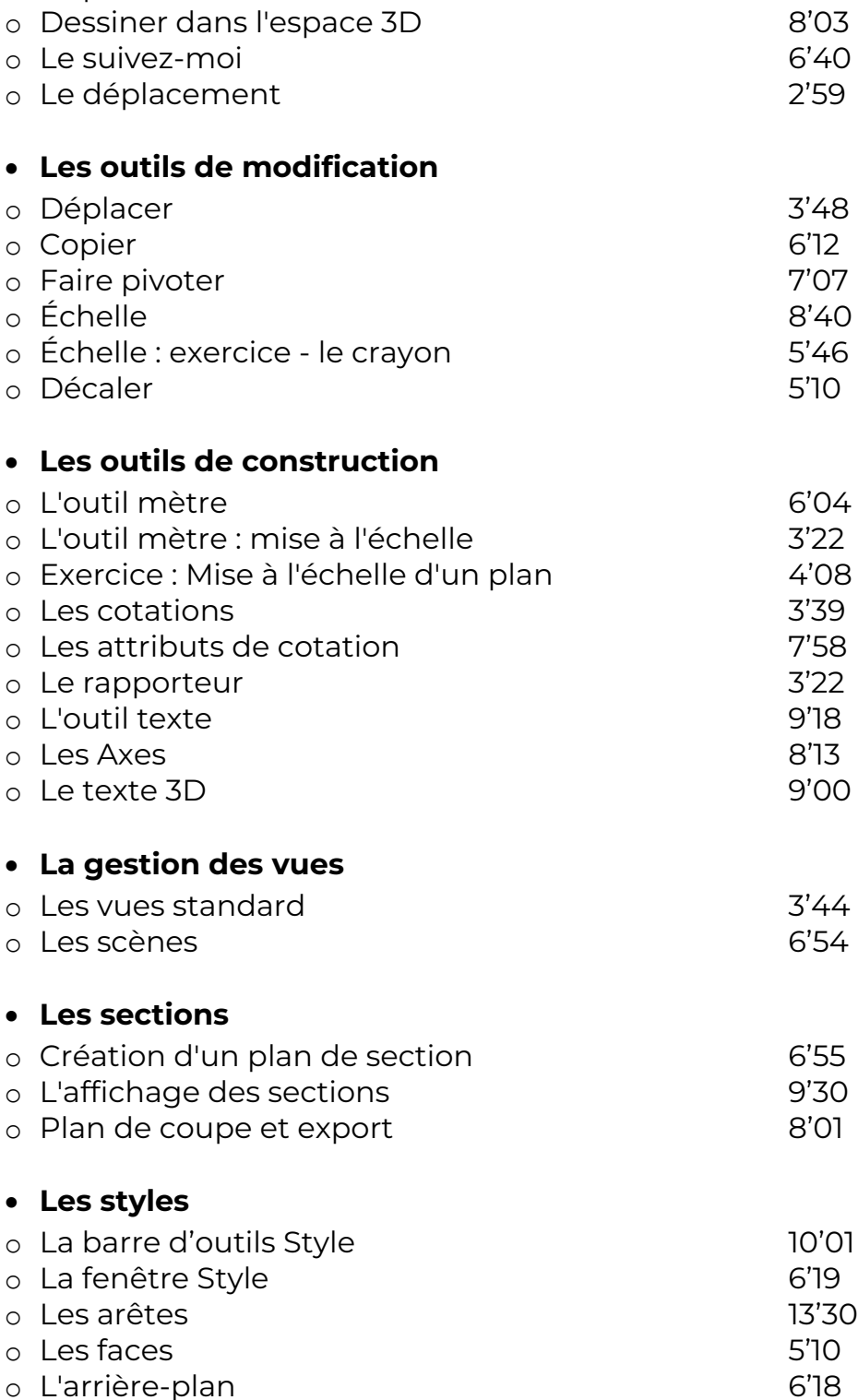

o Le pousser tirer 6'28 o Le percement 4'48

• **La modélisation**

o Le filigrane 7'54

### **COBJECTIFS**

Créer des vues techniques en 2D Créer des visites virtuelles de vos projets Dessiner et structurer des objets 3D Travailler les textures Utiliser le bas à sable-Gérer une bibliothèque des textures

### *<b> INFORMATIONS*

- **Public :** Professionnels de l'Immobilier ou du crédit
- **Prérequis :** Aucun
- **Durée :** 06h56

# **FINANCEMENT**

Une action de formation peut faire l'objet d'une prise en charge OPCO. Evolugo étudie chaque dossier individuellement et vous accompagne dans les démarches de financement.

# **MOYENS**

#### **Pédagogiques :**

- Cours théoriques
- Études de cas
- Questions/Réponses

#### **Matériels :**

- Ordinateurs / Tablettes / Smartphones
- Paperboard

#### **Méthodes d'évaluation :**

• Quiz composé de QCU

# **CONTACT**

**Tél :** 01 84 80 80 95 **E-mail :** accompagnement@evolugo.fr **NDA :** 42680221468 **Nom de l'accompagnateur :**  Anthony PITKANITSOS

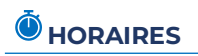

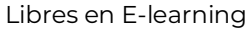

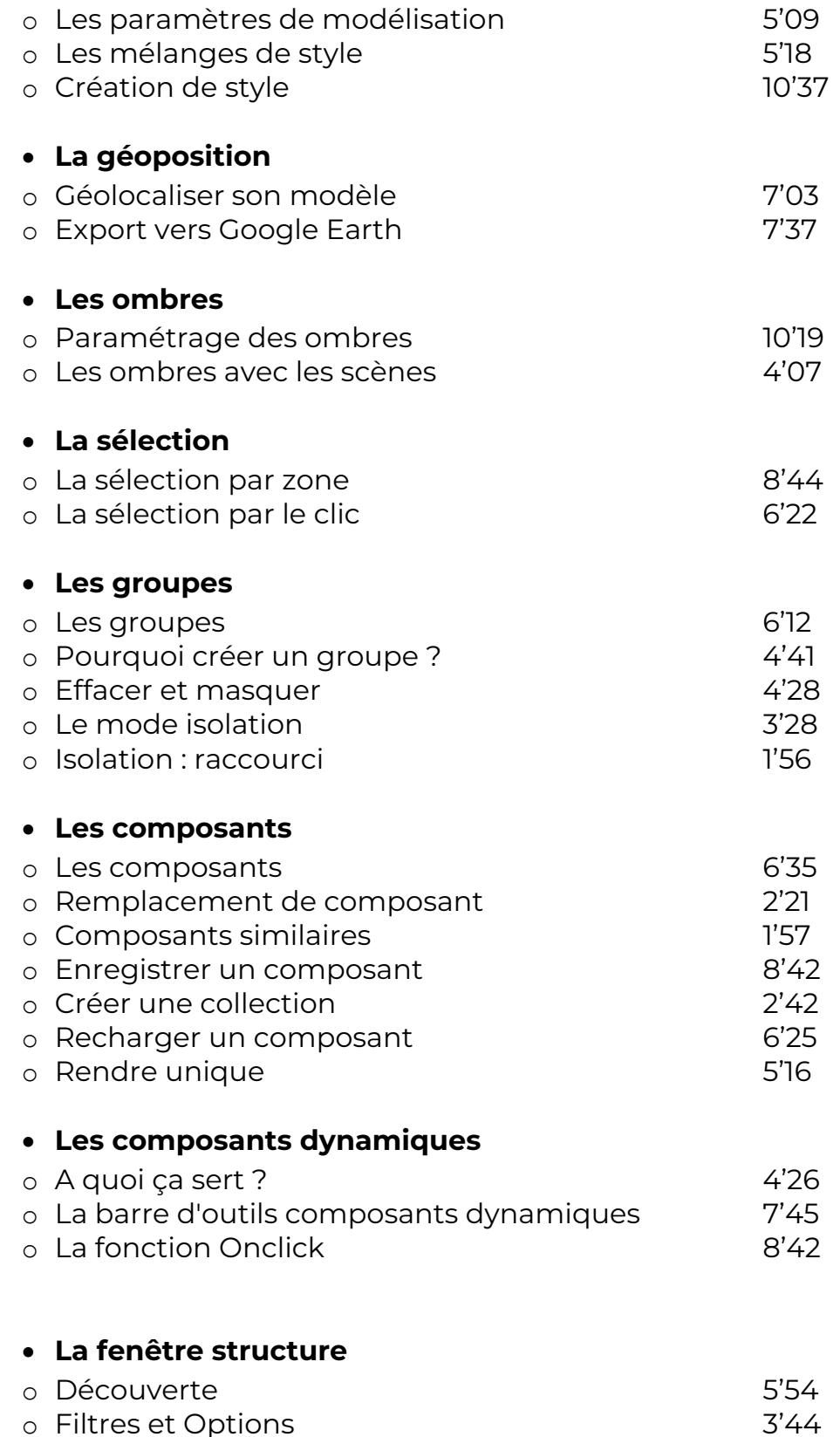

**COBJECTIFS** 

Créer des vues techniques en 2D Créer des visites virtuelles de vos projets Dessiner et structurer des objets 3D Travailler les textures Utiliser le bas à sable-Gérer une bibliothèque des textures

### *<b>A* INFORMATIONS

- **Public :** Professionnels de l'Immobilier ou du crédit
- **Prérequis :** Aucun
- **Durée :** 06h56

# **FINANCEMENT**

Une action de formation peut faire l'objet d'une prise en charge OPCO. Evolugo étudie chaque dossier individuellement et vous accompagne dans les démarches de financement.

# **MOYENS**

#### **Pédagogiques :**

- Cours théoriques
- Études de cas
- Questions/Réponses

#### **Matériels :**

- Ordinateurs / Tablettes / Smartphones
- Paperboard

#### **Méthodes d'évaluation :**

• Quiz composé de QCU

# **CONTACT**

**Tél :** 01 84 80 80 95 **E-mail :** accompagnement@evolugo.fr **NDA :** 42680221468 **Nom de l'accompagnateur :**  Anthony PITKANITSOS

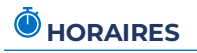

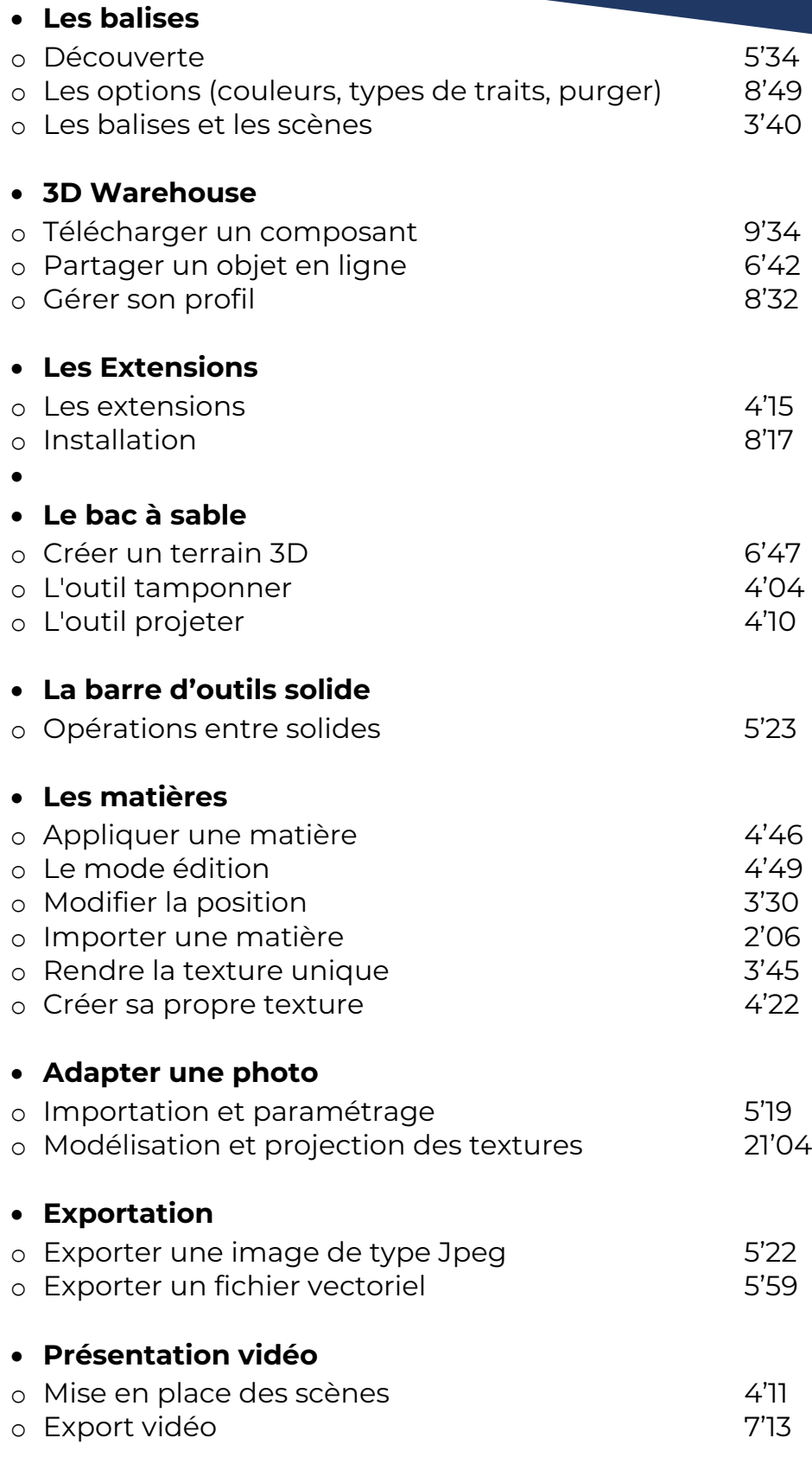

### **A** OBJECTIFS

Créer des vues techniques en  $2D$ Créer des visites virtuelles de vos projets Dessiner et structurer des objets 3D Travailler les textures Utiliser le bas à sable-Gérer une bibliothèque des textures

#### *<b>A* INFORMATIONS

- **Public :** Professionnels de l'Immobilier ou du crédit
- **Prérequis :** Aucun
- **Durée :** 06h56

# **THE FINANCEMENT**

Une action de formation peut faire l'objet d'une prise en charge OPCO. Evolugo étudie chaque dossier individuellement et vous accompagne dans les démarches de financement.

# **MOYENS**

#### **Pédagogiques :**

- Cours théoriques
- Études de cas
- Questions/Réponses

#### **Matériels :**

- Ordinateurs / Tablettes / Smartphones
- Paperboard

#### **Méthodes d'évaluation :**

• Quiz composé de QCU

### **TH** CONTACT

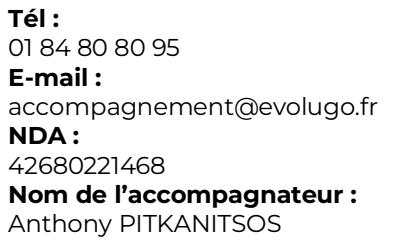

 **HORAIRES**

### • **Layout**

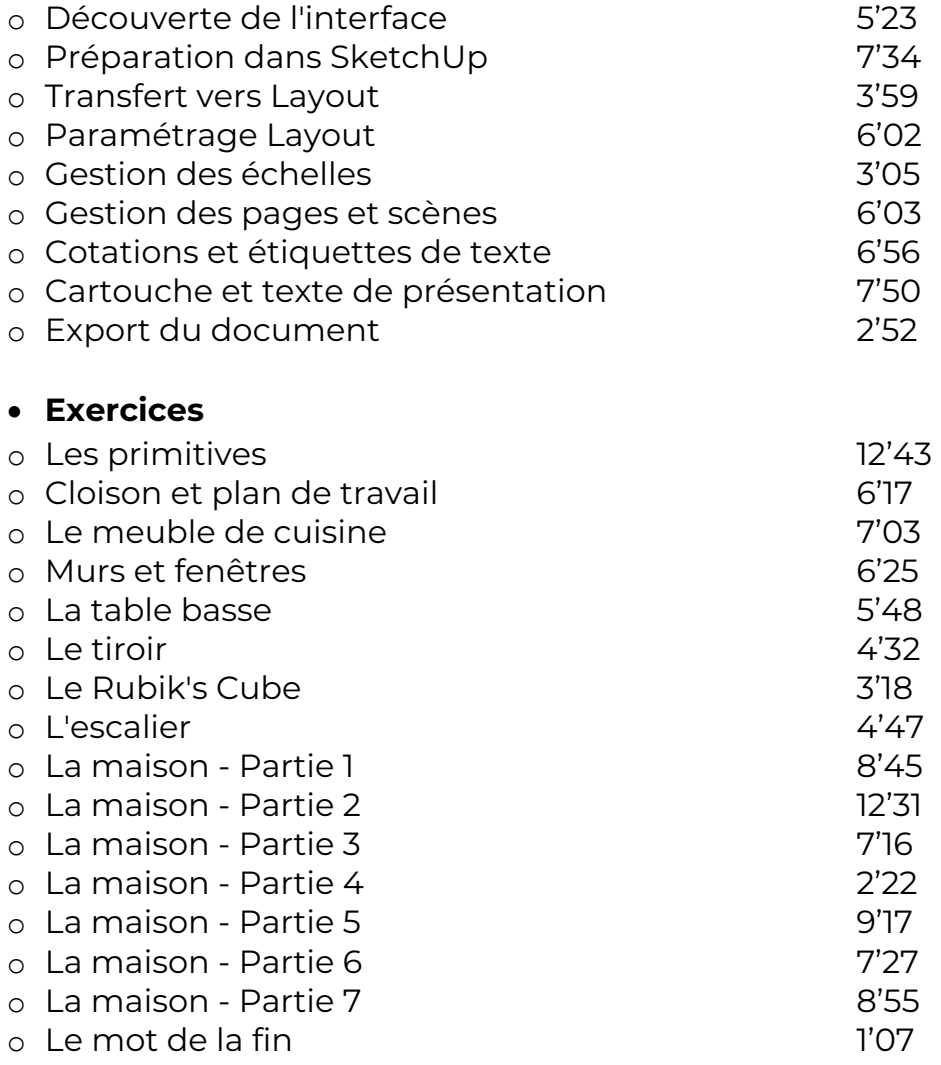

• **TOTAL : 13'06'08**

Module 2 : SketchUp, décoration d'intérieur

# • **Introduction**

- o Introduction 1'38 o Préparation du fichier  $5'19$ • **Création du plan** o Importation du relevé de cotes 3'18 o Mise à l'échelle du relevé de cotes 4'18 o Création des ouvertures (portes, fenêtres) 5'50 o Création des portes fenêtres de la maison de 4'16
- o Portes et fenêtres 7'37
	- o

# **COBJECTIFS**

Créer des vues techniques en 2D Créer des visites virtuelles de vos projets Dessiner et structurer des objets 3D Travailler les textures Utiliser le bas à sable-Gérer une bibliothèque des textures

#### *<b>A* INFORMATIONS

- **Public :** Professionnels de l'Immobilier ou du crédit
- **Prérequis :** Aucun
- **Durée :** 06h56

# **FINANCEMENT**

Une action de formation peut faire l'objet d'une prise en charge OPCO. Evolugo étudie chaque dossier individuellement et vous accompagne dans les démarches de financement.

# **MOYENS**

#### **Pédagogiques :**

- Cours théoriques
- Études de cas
- Questions/Réponses

#### **Matériels :**

- Ordinateurs / Tablettes / Smartphones
- Paperboard

#### **Méthodes d'évaluation :**

• Quiz composé de QCU

# **CONTACT**

**Tél :** 01 84 80 80 95 **E-mail :** accompagnement@evolugo.fr **NDA :** 42680221468 **Nom de l'accompagnateur :**  Anthony PITKANITSOS

 $\bullet$  HORAIRES

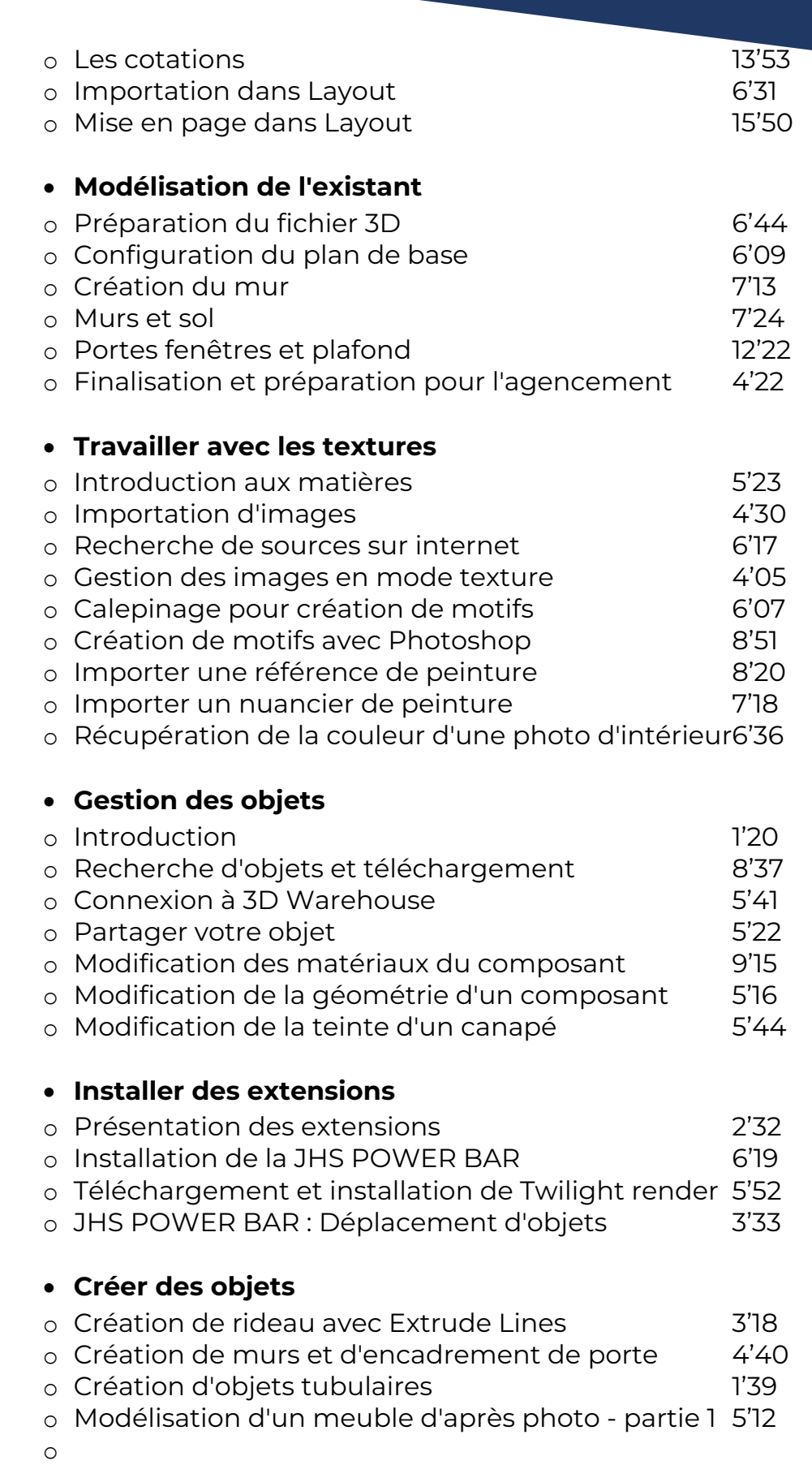

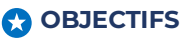

Créer des vues techniques en 2D Créer des visites virtuelles de vos projets Dessiner et structurer des objets 3D Travailler les textures Utiliser le bas à sable-Gérer une bibliothèque des textures

### *<b>A* INFORMATIONS

- **Public :** Professionnels de l'Immobilier ou du crédit
- **Prérequis :** Aucun
- **Durée :** 06h56

# **FINANCEMENT**

Une action de formation peut faire l'objet d'une prise en charge OPCO. Evolugo étudie chaque dossier individuellement et vous accompagne dans les démarches de financement.

# **MOYENS**

#### **Pédagogiques :**

- Cours théoriques
- Études de cas
- Questions/Réponses

#### **Matériels :**

- Ordinateurs / Tablettes / Smartphones
- Paperboard

#### **Méthodes d'évaluation :**

• Quiz composé de QCU

# **CONTACT**

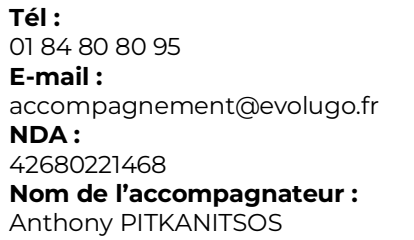

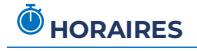

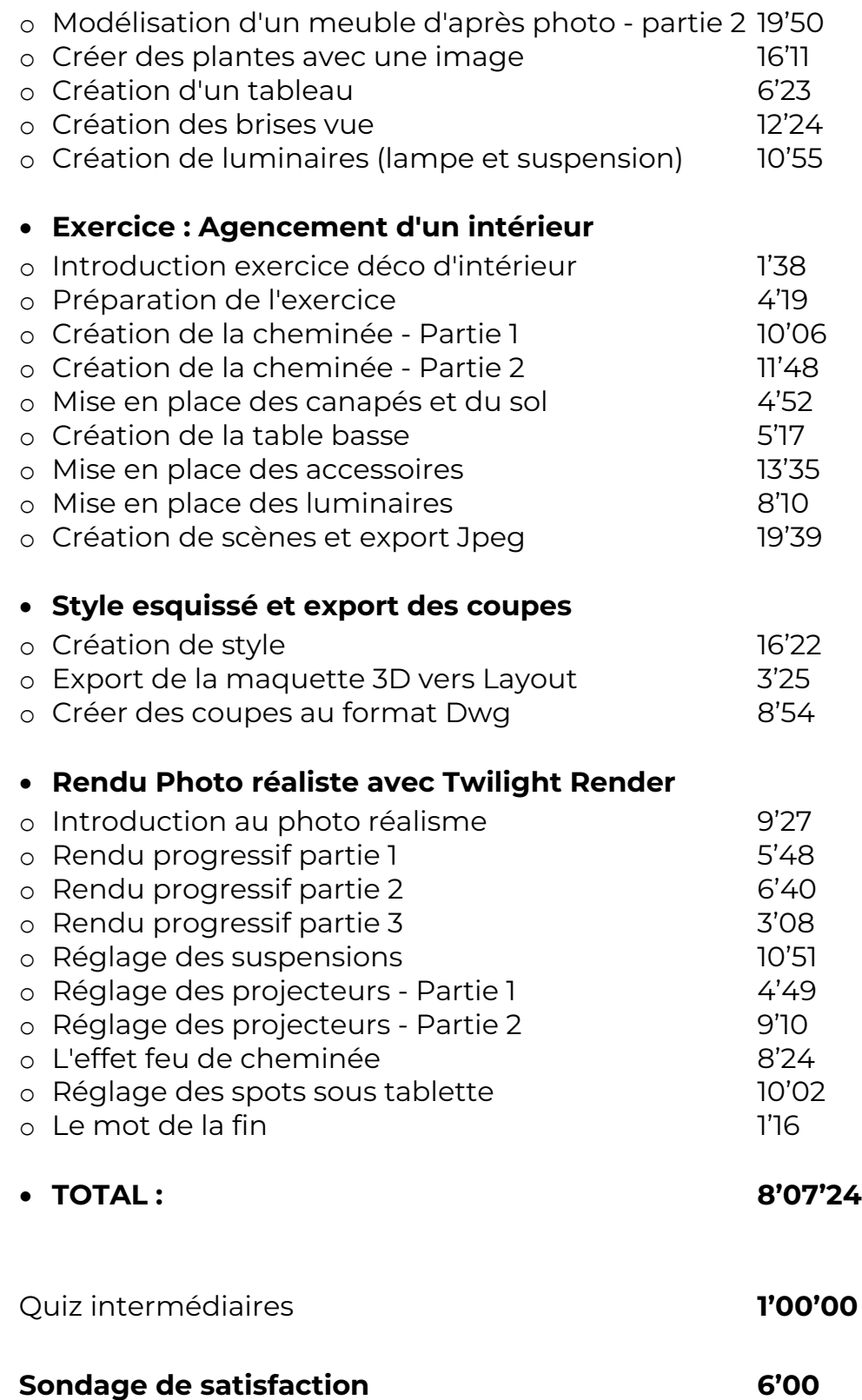

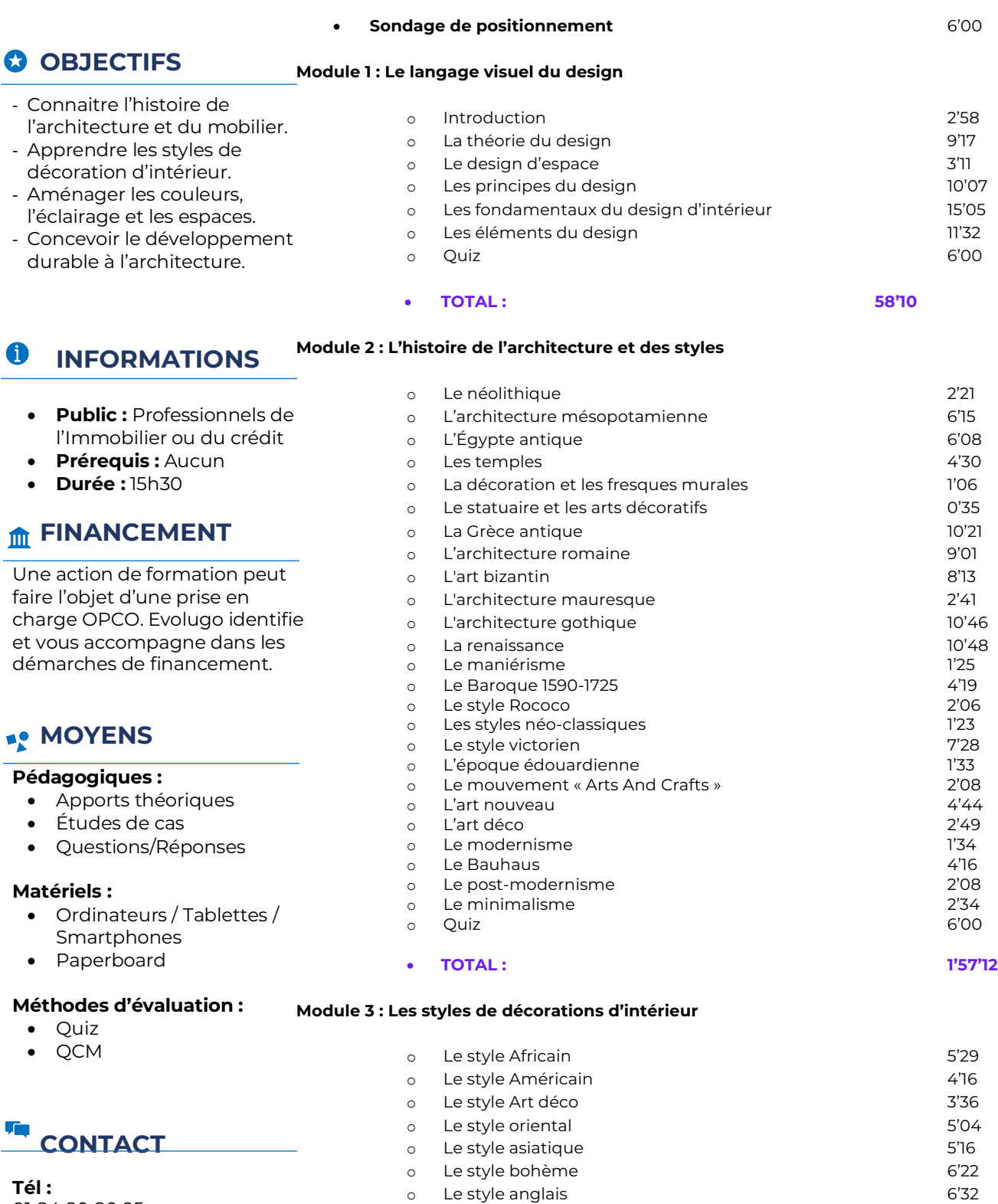

o Le style italien

o Le style rustique

o Le style flamand 3'52<br>
a Le style Hampton 3'52<br>
3'34 o Le style Hampton and 2'34<br>
o Le style industriel and 2'34<br>
2'50 o Le style industriel 3'50<br>
0 Le style italien 3'50<br>
5'15

o Le style minimaliste 5'50 o Le style rétro de la component de la component de la servició de la component de la component de la componen<br>S'46 de la component de la component de la component de la component de la component de la component de la com

**Tél :** 01 84 80 80 95 **E-mail :** accompagnement@evolugo.fr **NDA :** 42680221468 **Nom de l'accompagnateur :**  Anthony PITKANITSOS

 **HORAIRES**

• Quiz • QCM

 $\bullet$ 

# **Home Staging (15'30 heures) DECO-01**

# $\Omega$  **OBJECTIFS**

- Connaitre l'histoire de l'architecture et du mobilier.
- Apprendre les styles de décoration d'intérieur.
- Aménager les couleurs, l'éclairage et les espaces.
- Concevoir le développement durable à l'architecture.

#### A **INFORMATIONS**

- **Public :** Professionnels de l'Immobilier ou du crédit
- **Prérequis :** Aucun
- **Durée :** 15h30

# **FINANCEMENT**

charge OPCO. Evolugo identifie Module 5 : L'éclairage Une action de formation peut faire l'objet d'une prise en et vous accompagne dans les démarches de financement.

# **R.** MOYENS

#### **Pédagogiques :**

- Apports théoriques
- Études de cas
- Questions/Réponses

#### **Matériels :**

- Ordinateurs / Tablettes / Smartphones
- Paperboard

#### **Méthodes d'évaluation :**

- Quiz
- QCM

**Tél :**

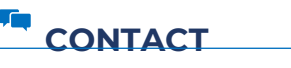

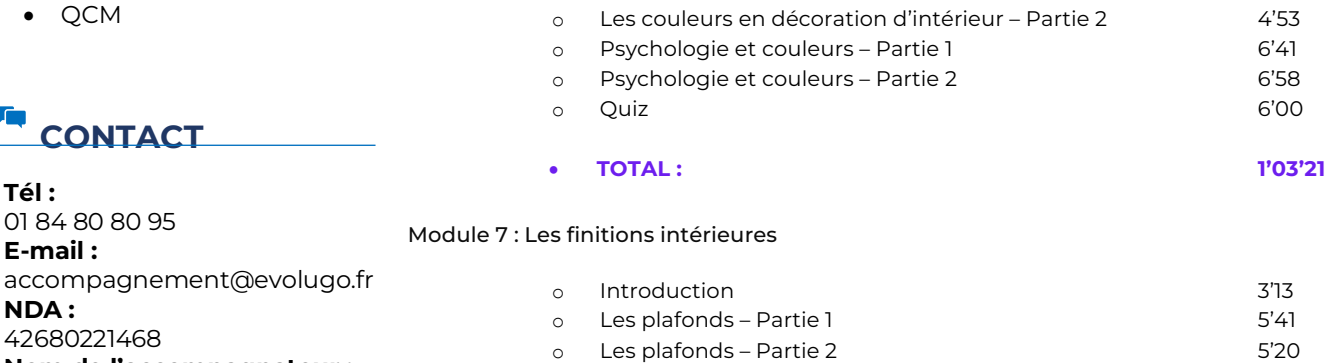

#### o Le style scandinave 2'49 o Le style shabby chic 2'54 o Le style espagnol and the style espagnol and the style of  $7'00$ o Le style toscan 3'00 o Quiz 6'00

• **TOTAL : 1'32'08**

#### **Module 4 : Aménagement de l'espace**

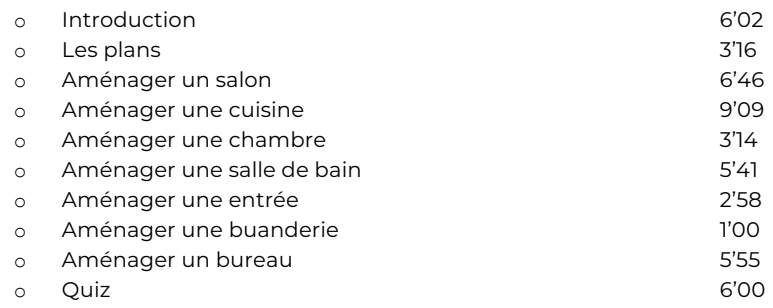

- **TOTAL : 50'01**
- 

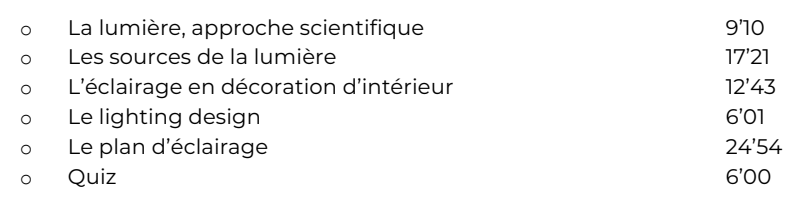

o Introduction 1'41 o La couleur et ses applications 7'44 o La théorie de la couleur de la couleur 8'12 o Les contrastes et les harmonies – Partie 1 8'25 o Les contrastes et les harmonies – Partie 2 5'59 o Les couleurs en décoration d'intérieur – Partie 1 6'48

• **TOTAL : 1'16'09**

#### Module 6 : La couleur

Libres en E-learning

 **HORAIRES**

**Nom de l'accompagnateur :**  Anthony PITKANITSOS

# $\Omega$  **OBJECTIFS**

- Connaitre l'histoire de l'architecture et du mobilier.
- Apprendre les styles de décoration d'intérieur.
- Aménager les couleurs,
- l'éclairage et les espaces. - Concevoir le développement
- durable à l'architecture.

#### 6 **INFORMATIONS**

- **Public :** Professionnels de l'Immobilier ou du crédit
- **Prérequis :** Aucun
- **Durée :** 15h30

# **FINANCEMENT**

Une action de formation peut faire l'objet d'une prise en charge OPCO. Evolugo identifie et vous accompagne dans les démarches de financement.

# **MOYENS**

#### **Pédagogiques :**

- Apports théoriques
- Études de cas
- Questions/Réponses

#### **Matériels :**

- Ordinateurs / Tablettes / **Smartphones**
- Paperboard

#### **Méthodes d'évaluation :**

• Quiz • QCM

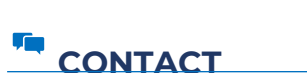

**Tél :** 01 84 80 80 95 **E-mail :** accompagnement@evolugo.fr **NDA :** 42680221468 **Nom de l'accompagnateur :**  Anthony PITKANITSOS

 **HORAIRES**

Libres en E-learning

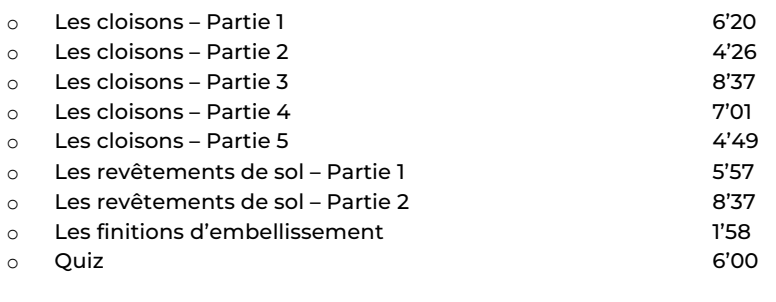

• TOTAL : 1'07'59

Module 8 : Les textiles en décoration d'intérieur

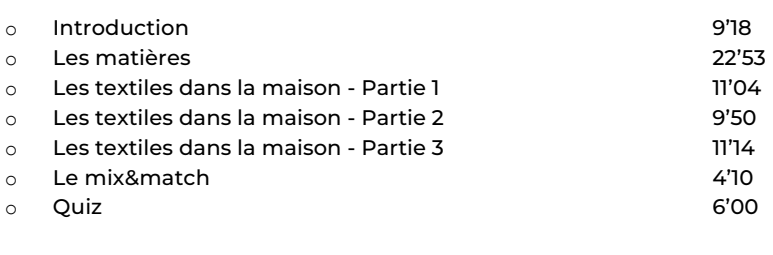

• TOTAL : 1'14'29

Module 9 : L'histoire du mobilier

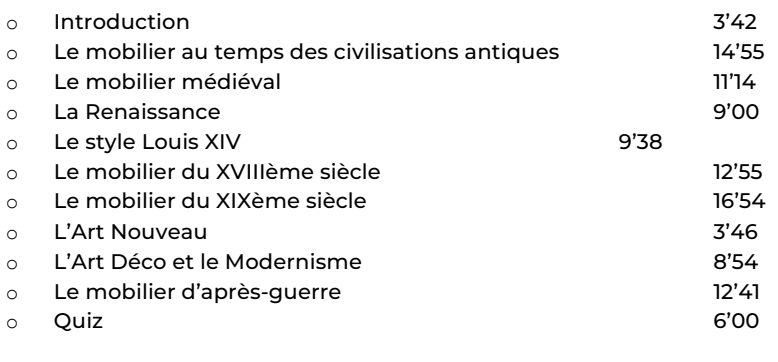

• TOTAL : 1'49'39

Module 10 : La relation client dans le projet de décoration

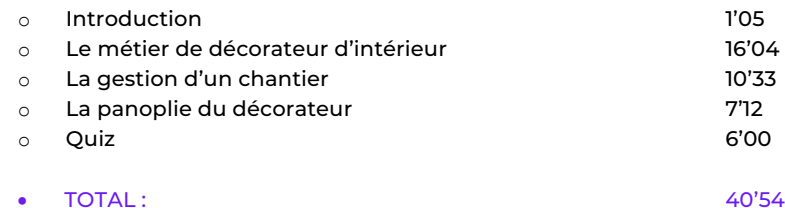

# **Home Staging (15'30 heures) DECO-01**

# $\Omega$  **OBJECTIFS**

- Connaitre l'histoire de

l'architecture et du mobilier. - Apprendre les styles de décoration d'intérieur. - Aménager les couleurs, l'éclairage et les espaces. - Concevoir le développement durable à l'architecture.

Module 11 : La communication visuelle en décoration d'intérieur

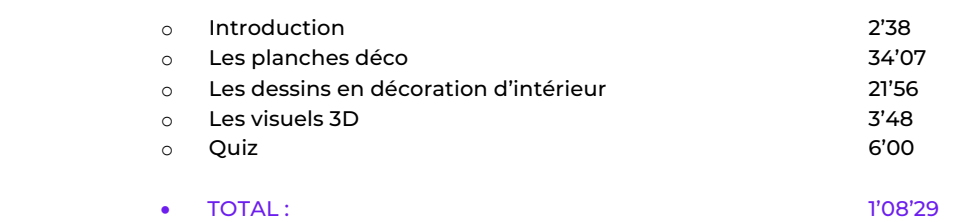

Module 12 : Le développement durable appliqué à l'architecture

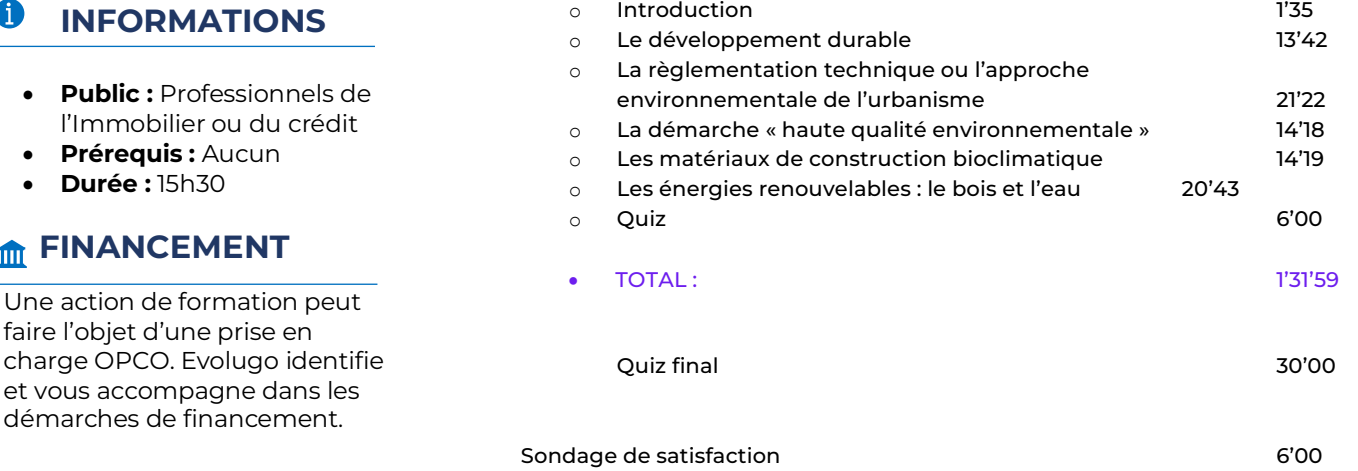

o **Total 15'52'30**

**ROYENS** 

#### **Pédagogiques :**

• Apports théoriques

• **Prérequis :** Aucun • **Durée :** 15h30

Œ

**M** FINANCEMENT

Une action de formation p faire l'objet d'une prise en

et vous accompagne dans

- Études de cas
- Questions/Réponses

#### **Matériels :**

- Ordinateurs / Tablettes /
- Smartphones • Paperboard

#### **Méthodes d'évaluation :**

- Quiz
- QCM

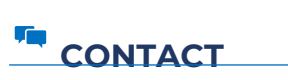

**Tél :** 01 84 80 80 95 **E-mail :** accompagnement@evolugo.fr **NDA :** 42680221468 **Nom de l'accompagnateur :**  Anthony PITKANITSOS

# **HORAIRES**